## **◆ 確定申告で利用可能な医療費控除通知(XML)データ等の入手方法 ◆**

※まずは健保組合のWebサービス「KOSMO communication Web」にログインします。

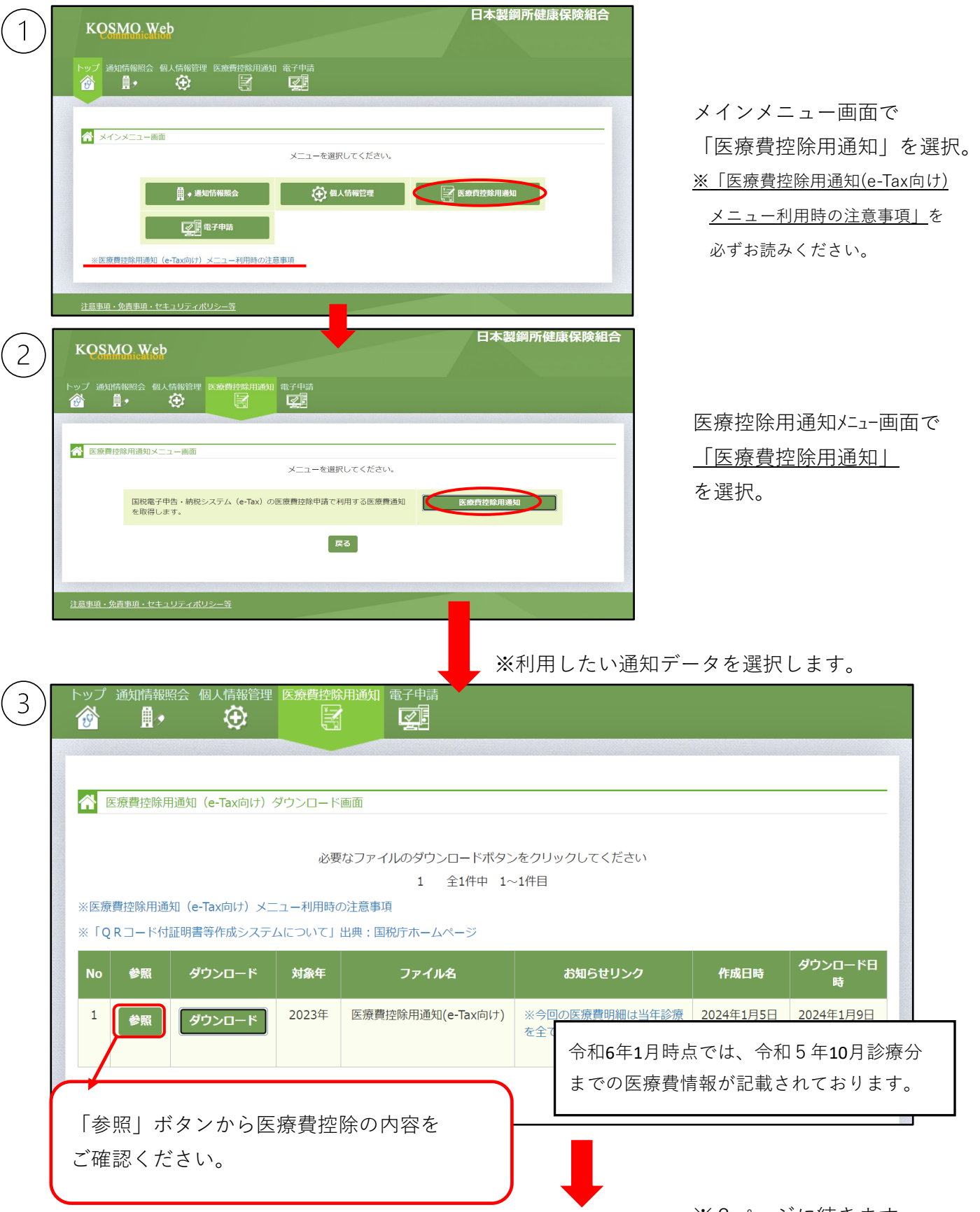

※2ページに続きます。

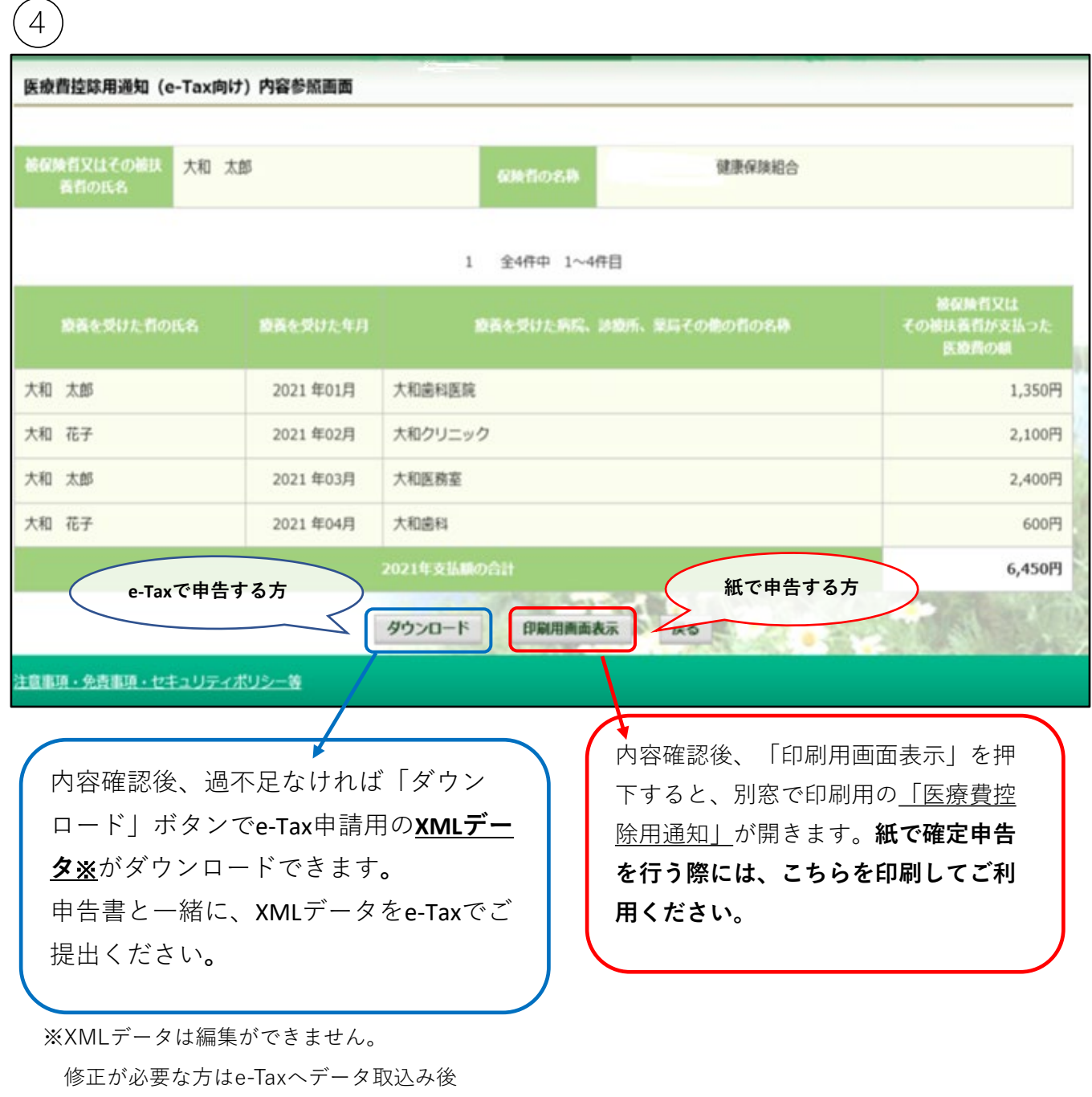

変更してください。

## ◆注意事項◆

- ・XMLデータに記載されない内容については、医療機関の領収書等の内容を 医療費控除申告時に別途入力する必要があります。
- **・令和6年1月時点で配信されているデータには、11月・12月診療分が含まれておりません。 12月診療分まで含まれたデータについては、2024年3月上旬に配信予定です。**
- ・e-Tax提出方法の詳細については、国税庁のホームページ等をご確認ください。